# **PERSONAL PROPERTY TAX BILLING RELEASE NOTES SEPTEMBER 2021**

This document explains new product enhancements added to the **ADMINS Unified Community (AUC) PERSONAL PROPERTY TAX** system.

#### **TABLE OF CONTENTS**

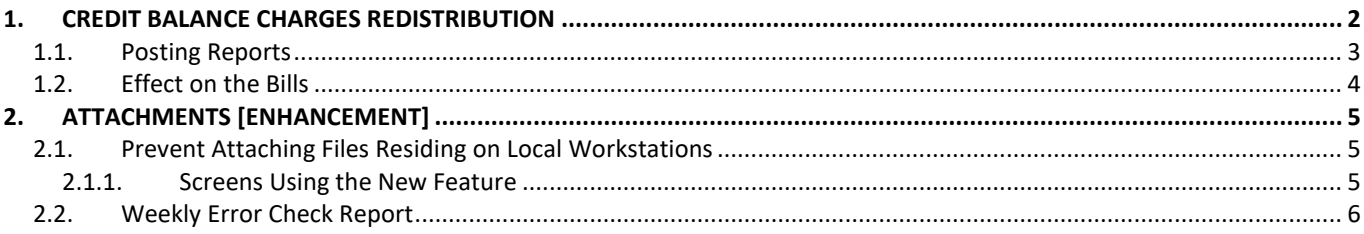

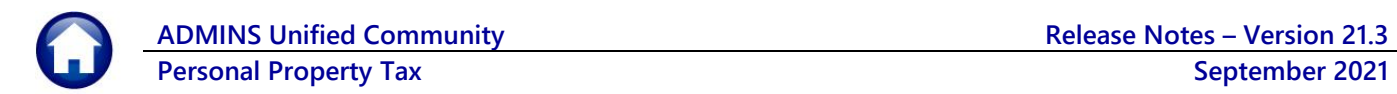

# <span id="page-1-0"></span>**1. CREDIT BALANCE CHARGES REDISTRIBUTION**

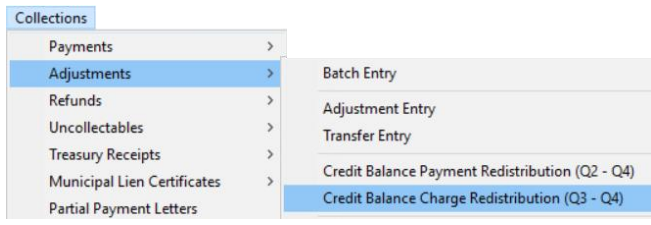

**ADMINS** now offers a way to redistribute credit balance *charges* on Real Estate (RE) and Personal Property (PP) bills. The process will move credit charges for the same bill category from one bill run to another. This is useful when there is a *preliminary* bill, but no *actual* bill issued to the taxpayer. The **AUC** system has always provided a way to rebalance *payments* between quarters. Now, there is a way to rebalance *charges*.

#### *This will only distribute charges to the same bill. The process does not cross years or different bill types.*

These examples show Real Estate; Personal Property works the same way. From the menu, select:

#### **Collections Adjustments Credit Balance Charge Redistribution (Q3-Q4)**

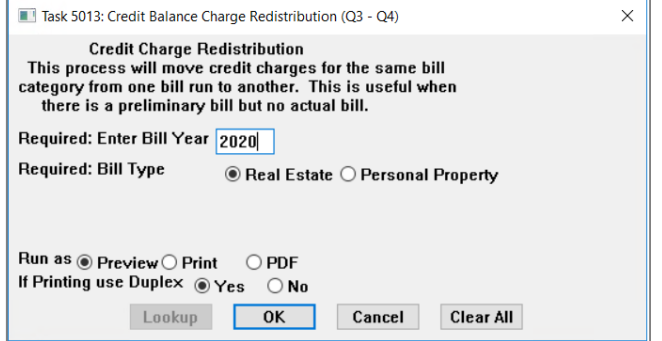

The system will prompt for a **Required Bill Year** and  $\odot$  **Bill Type**. Eligible Bill Types for **Credit Balance Charges Redistribution** are Real Estate and Personal Property.

Click on **[OK]**; the process will display a report of the bills meeting the selection criteria. Review the report for accuracy.

Click **[Yes]** to continue processing; click **[No]** to terminate the process without making any changes to bills.

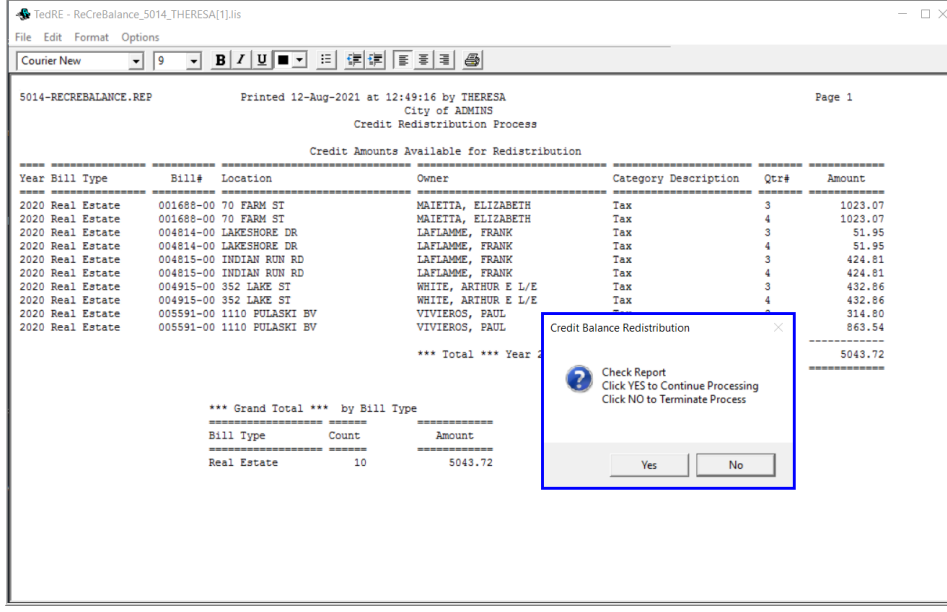

The system produces report #5015 showing the redistributed credit charges:

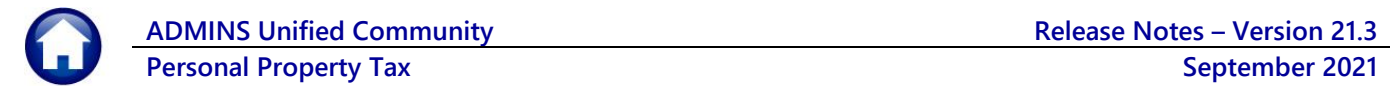

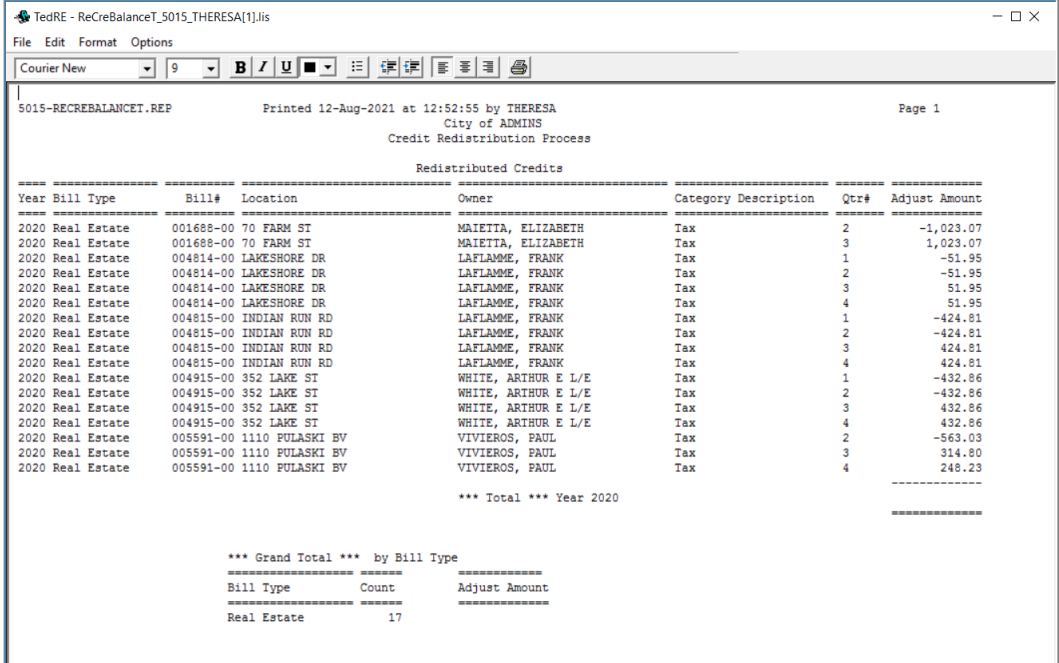

Then the system prompts to post the redistribution:

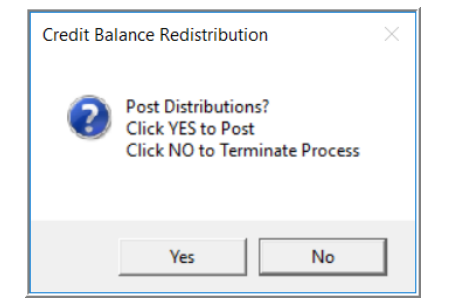

Click on **[Yes]** to post the distribution; click **[No]** to terminate the process. The posting process produces two reports:

- #4084 Posting Summary by GL#, and
- #5016 Credit Distribution Process

## <span id="page-2-0"></span>**1.1. Posting Reports**

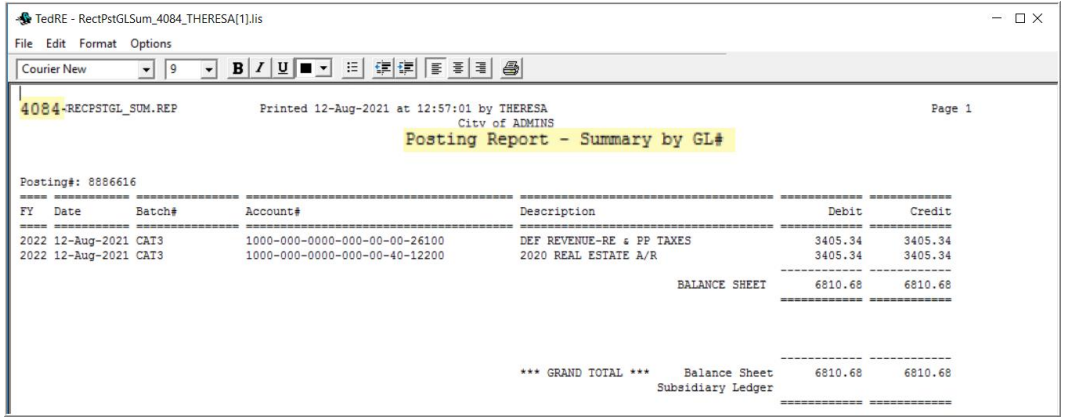

**Figure 1 #4084 Posting Report – Summary by GL # showing the posting is a wash**

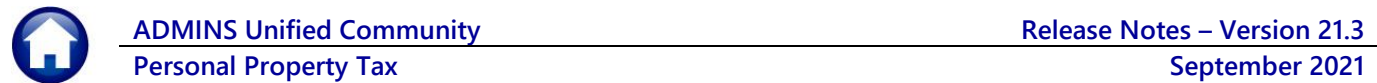

| -St TedRE - ReCreBalanceC 5016 THERESA[1].lis<br>$ \Box$ $\times$                                                                                      |  |  |                       |             |                                                                                                    |                        |                        |                             |
|----------------------------------------------------------------------------------------------------|--|--|-----------------------|-------------|----------------------------------------------------------------------------------------------------|------------------------|------------------------|-----------------------------|
| File Edit Format Options                                                                                                    |  |  |                       |             |                                                                                                    |                        |                        |                             |
| ▔~▏B│/│U│■ ~▏⊟│ @│@│ ▒ ▒ ▒ ▒ ▒ ▒<br> 9<br><b>Courier New</b><br>$\mathbf{r}$                                                                           |  |  |                       |             |                                                                                                    |                        |                        |                             |
| 5016 RECREBALANCEC. REP<br>Printed 12-Aug-2021 at 12:57:01 by THERESA<br>Page 1<br>City of ADMINS<br>Credit Distribution Process                       |  |  |                       |             |                                                                                                    |                        |                        |                             |
| GL Batch# : 8886616<br>Pay Trx Date : 12-Aug-2021<br>GL Effective Date: 12-Aug-2021<br>Deposit Date : N/A<br>Real Estate Credit Balance Redistribution |  |  |                       |             |                                                                                                    |                        |                        |                             |
| Haer                                                                                                    |  |  | Bill Payment          | <b>Bill</b> |                                                                                                    |                        | <b>Bill</b>            | Credit To Distributed       |
|                                                                                                    |  |  | Batch# Trx# Year Date | Number      | Owner                                                                                                    |                        | Category<br>Distribute | Amount                      |
| CAT3                                                                                                    |  |  |                       |             | 2250552 2020 12-Aug-2021 001688-00 MAIETTA, ELIZABETH                                                    | 02 01-Tax              |                        | $-1023.07$                  |
| CAF2                                                                                                    |  |  |                       |             | 2020 12-Aug-2021 001688-00 MAIETTA, ELIZABETH                                                            | 03 01-Tax              | $-1023.07$             |                             |
| CAT <sub>3</sub>                                                                                                    |  |  |                       |             | 2250552 2020 12-Aug-2021 001688-00 MAIETTA, ELIZABETH                                                    | Q3 01-Tax              |                        | 1023.07                     |
| CAF <sub>2</sub><br>--------                                                                                                    |  |  |                       |             | 2020 12-Aug-2021 001688-00 MAIETTA, ELIZABETH                                                            | 04 01-Tax              | $-1023.07$             |                             |
| CAT <sub>3</sub>                                                                                                    |  |  |                       |             | 2250553 2020 12-Aug-2021 004814-00 LAFLAMME, FRANK                                                       | $01$ $01-Tax$          |                        | $-51.95$                    |
| CAT <sub>3</sub>                                                                                                    |  |  |                       |             | 2250553 2020 12-Aug-2021 004814-00 LAFLAMME, FRANK                                                       | 02 01-Tax              |                        | $-51.95$                    |
| CAF <sub>2</sub>                                                                                                    |  |  |                       |             | 2020 12-Aug-2021 004814-00 LAFLAMME, FRANK                                                               | Q3 01-Tax              | $-51.95$               |                             |
| CAT <sub>3</sub>                                                                                                    |  |  |                       |             | 2250553 2020 12-Aug-2021 004814-00 LAFLAMME, FRANK                                                       | Q3 01-Tax              |                        | 51.95                       |
| CAF <sub>2</sub>                                                                                                    |  |  |                       |             | 2020 12-Aug-2021 004814-00 LAFLAMME, FRANK                                                               | 04 01-Tax              | $-51.95$               |                             |
| CAT <sub>3</sub>                                                                                                    |  |  |                       |             | 2250553 2020 12-Aug-2021 004814-00 LAFLAMME, FRANK                                                       | $Q4$ $01-Tax$          |                        | 51.95                       |
| CAT <sub>3</sub>                                                                                                    |  |  |                       |             | 2250554 2020 12-Aug-2021 004815-00 LAFLAMME. FRANK                                                       | Q1 01-Tax              |                        | $-424.81$                   |
| CAT <sub>3</sub>                                                                                                    |  |  |                       |             | 2250554 2020 12-Aug-2021 004815-00 LAFLAMME, FRANK                                                       | 02 01-Tax              |                        | $-424.81$                   |
| CAF <sub>2</sub>                                                                                                    |  |  |                       |             | 2020 12-Aug-2021 004815-00 LAFLAMME, FRANK                                                               | 03 01-Tax              | $-424.81$              |                             |
| CAT <sub>3</sub><br>CAF <sub>2</sub>                                                                                                    |  |  |                       |             | 2250554 2020 12-Aug-2021 004815-00 LAFLAMME, FRANK                                                       | 03 01-Tax              |                        | 424.81                      |
| CAT <sub>3</sub>                                                                                                    |  |  |                       |             | 2020 12-Aug-2021 004815-00 LAFLAMME, FRANK<br>2250554 2020 12-Aug-2021 004815-00 LAFLAMME, FRANK         | 04 01-Tax<br>Q4 01-Tax | $-424.81$              | 424.81                      |
|                                                                                                    |  |  |                       |             |                                                                                                    |                        |                        |                             |
| CAT <sub>3</sub>                                                                                                    |  |  |                       |             | 2250555 2020 12-Aug-2021 004915-00 WHITE, ARTHUR E L/E                                                   | 01 01-Tax              |                        | $-432.86$                   |
| CAT <sub>3</sub>                                                                                                    |  |  |                       |             | 2250555 2020 12-Aug-2021 004915-00 WHITE, ARTHUR E L/E                                                   | 02 01-Tax              |                        | $-432.86$                   |
| CAF <sub>2</sub>                                                                                                    |  |  |                       |             | 2020 12-Aug-2021 004915-00 WHITE, ARTHUR E L/E                                                           | 03 01-Tax              | $-432.86$              |                             |
| CAT3                                                                                                    |  |  |                       |             | 2250555  2020  12-Aug-2021  004915-00  WHITE, ARTHUR E L/E                                               | 03 01-Tax              |                        | 432.86                      |
| CAF <sub>2</sub><br>CAT <sub>3</sub>                                                                                                    |  |  |                       |             | 2020 12-Aug-2021 004915-00 WHITE, ARTHUR E L/E<br>2250555 2020 12-Aug-2021 004915-00 WHITE, ARTHUR E L/E | 04 01-Tax<br>Q4 01-Tax | $-432.86$              | 432.86                      |
|                                                                                                    |  |  |                       |             |                                                                                                    |                        |                        |                             |
| CAT <sub>3</sub>                                                                                                    |  |  |                       |             | 2250556  2020  12-Aug-2021  005591-00  VIVIEROS, PAUL                                                    | 02 01-Tax              |                        | $-563.03$                   |
| CAF <sub>2</sub>                                                                                                    |  |  |                       |             | 2020 12-Aug-2021 005591-00 VIVIEROS, PAUL                                                                | 03 01-Tax              | $-314.80$              |                             |
| CAT <sub>3</sub>                                                                                                    |  |  |                       |             | 2250556 2020 12-Aug-2021 005591-00 VIVIEROS, PAUL                                                        | 03 01-Tax              |                        | 314.80                      |
| CAF <sub>2</sub><br>CAT3                                                                                                    |  |  |                       |             | 2020 12-Aug-2021 005591-00 VIVIEROS, PAUL<br>2250556  2020  12-Aug-2021  005591-00  VIVIEROS, PAUL       | Q4 01-Tax<br>04 01-Tax | $-863.54$              | 248.23                      |
|                                                                                                    |  |  |                       |             |                                                                                                    |                        |                        |                             |
| ----------- ------------                                                                                                    |  |  |                       |             |                                                                                                    |                        |                        |                             |
|                                                                                                    |  |  |                       |             |                                                                                                    | *** Grand Total ***    | $-5043.72$             |                             |
|                                                                                                    |  |  |                       |             |                                                                                                    |                        |                        | -------------- ------------ |
|                                                                                                    |  |  |                       |             |                                                                                                    |                        |                        |                             |

**Figure 2 #5016 Credit Distribution Process report**

## <span id="page-3-0"></span>**1.2. Effect on the Bills**

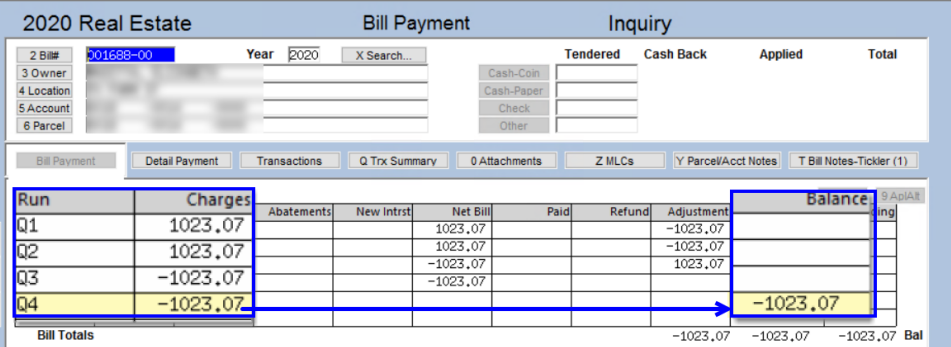

Running the process often results in a zero-balance bill; no further action is required. The process could result in a bill with a credit balance on Quarter 4.

Using bill #001688 as an example, the credit balance of \$(1,023.07) shows on Quarter 4.

The credit balance is now available to the **Collections**  $\triangleright$  **Refunds** process.

[ADM-AUC-RE-5584]

# <span id="page-4-0"></span>**2. ATTACHMENTS [Enhancement]**

Users occasionally find that an attachment listed on one of the many attachment screens is not available. **ADMINS** found that this frequently is due to the attached file residing on a local client workstation or location that is not available to all users.

## <span id="page-4-1"></span>**2.1. Prevent Attaching Files Residing on Local Workstations**

**ADMINS** made a change to prevent users attaching files from local workstations:

On the Attachment entry screens, if the file being attached has "TSCLIENT" in the path (or even the filename), the system will reject it and display this message:

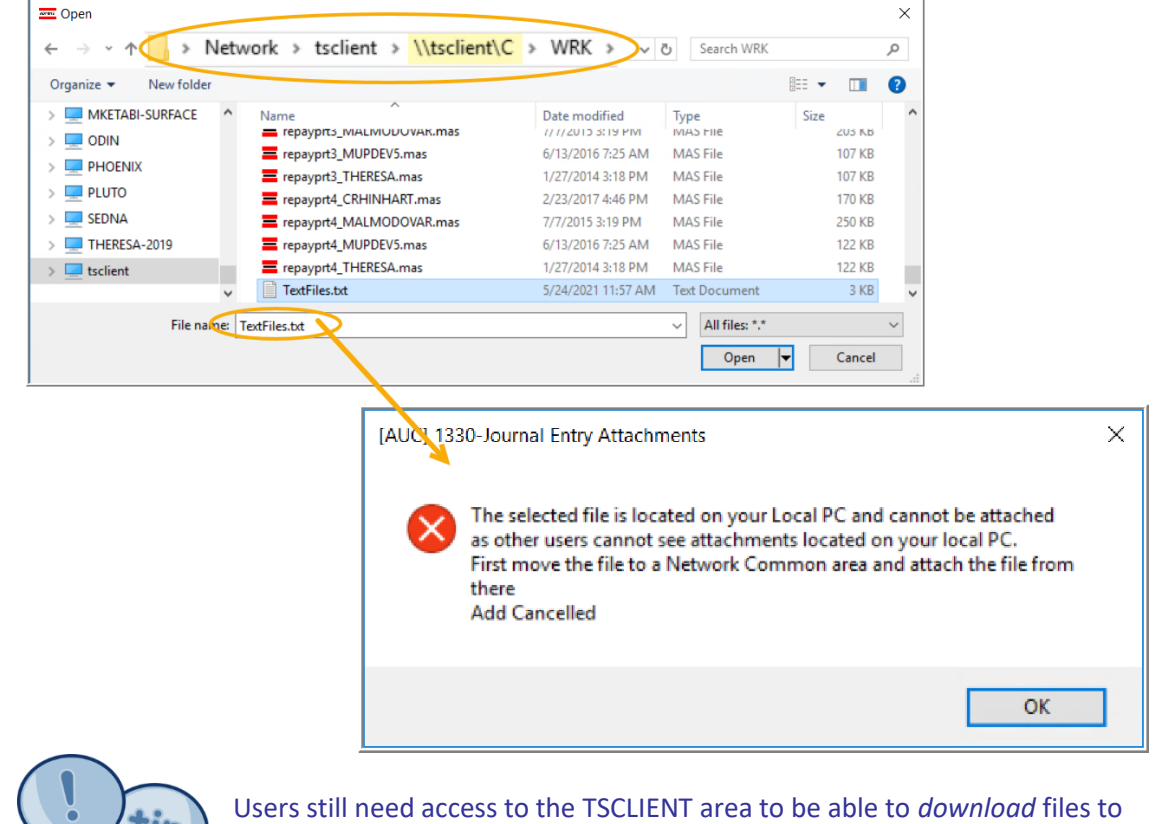

their local workstations, such as files to be transmitted to  $3<sup>rd</sup>$  parties.

#### **2.1.1. Screens Using the New Feature**

<span id="page-4-2"></span>**Table 1 The following screens will use the new feature:**

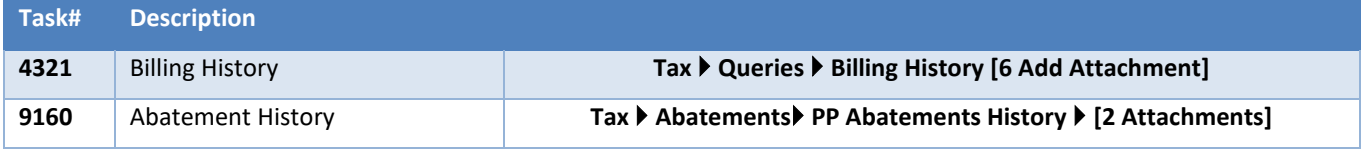

[ADM-AUC-SY-8206]

#### <span id="page-5-0"></span>**2.2. Weekly Error Check Report**

**ADMINS** changed the weekly error check on attachments to report only selected broken attachments:

- 1. If attachments are system generated, or
- 2. If **"TSCLIENT"** is present in the file name

Note: Attachments from network common areas will not be error checked since each site establishes a network common area to which the **ADMINS** account running the process does not necessarily have access.

The weekly error check report is sent to the members of the **BROKENATT** email distribution list. To add users to the list, follow the instructions found in **SY-150 AUC Email Distribution Lists** in each Help Reference Library. If the weekly process identifies missing **TSCLIENT** attachments, contact the owner of the source document; if the missing attachments are system generated, contact [support@admins.com.](support@admins.com)

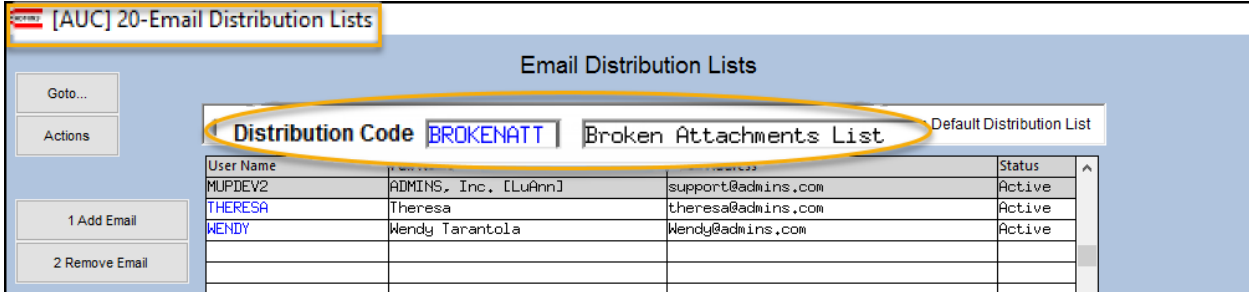

[ADM-AUC-SY-8206]